# **airflow-hdinsight**

*Release 0.0.1.3*

**Jul 06, 2020**

# Contents:

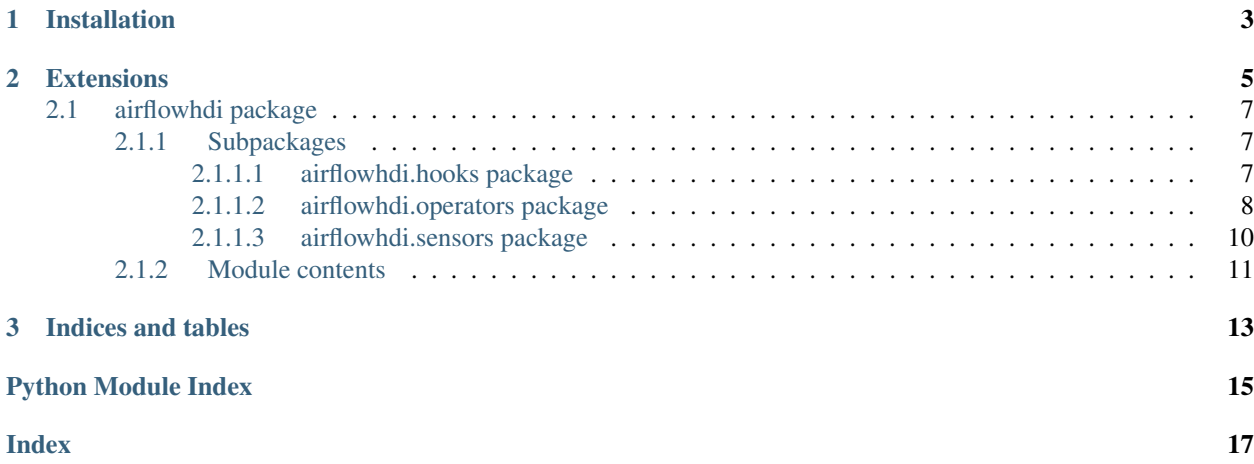

A set of airflow hooks, operators and sensors to allow airflow DAGs to operate with the Azure HDInsight platform, for cluster creation and monitoring as well as job submission and monitoring. Also included are some enhanced Azure Blob and Data Lake sensors.

This project is both an amalgamation and enhancement of existing open source airflow extensions, plus new extensions to solve the problem.

# CHAPTER 1

Installation

<span id="page-6-0"></span>pip install airflow-hdinsight

# CHAPTER 2

# Extensions

#### <span id="page-8-0"></span>airflowhdi

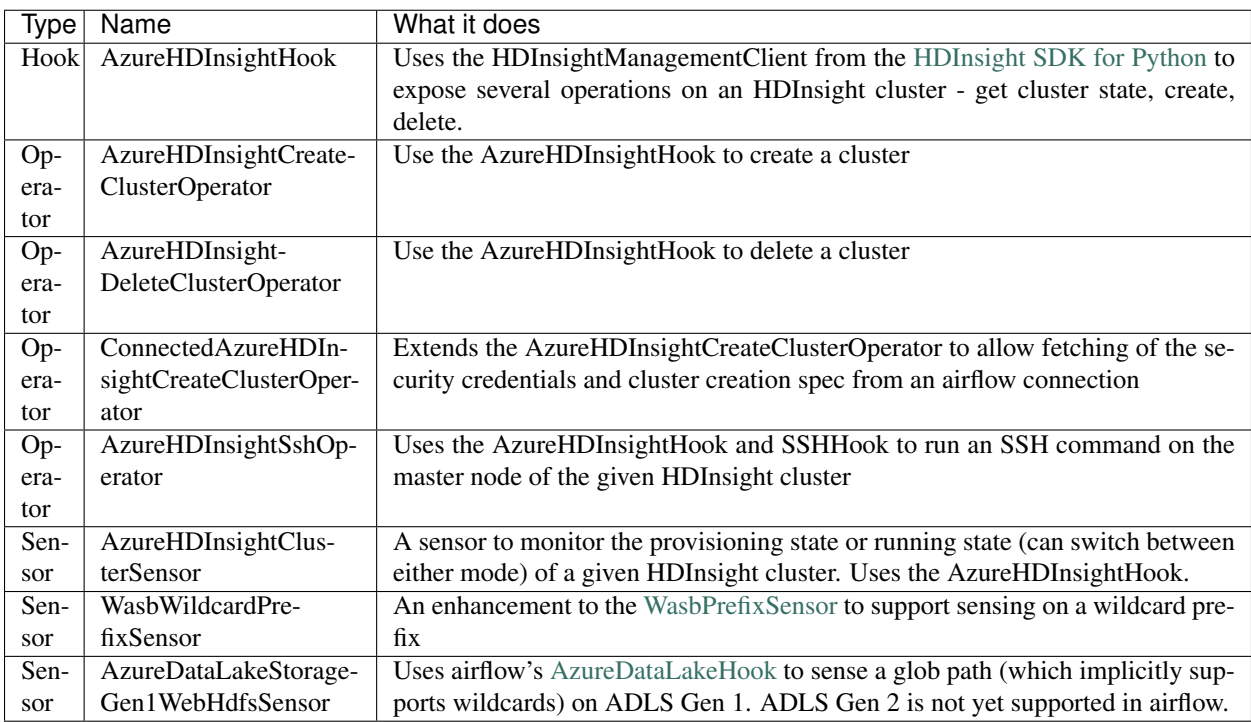

airflowlivy

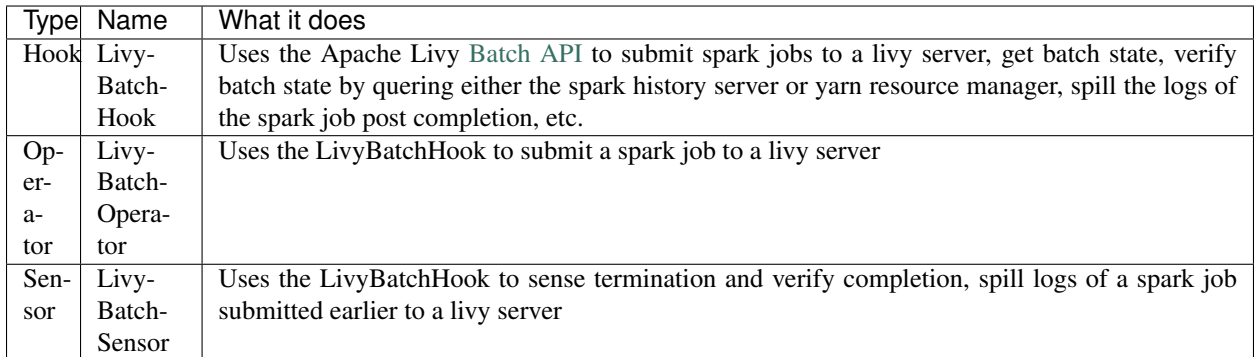

#### Origins of the HDinsight operator work

The HDInsight operator work is loosely inspired from [alikemalocalan/airflow-hdinsight-operators,](alikemalocalan/airflow-hdinsight-operators) however that has a huge number of defects, as to why it was [never accepted](https://issues.apache.org/jira/browse/AIRFLOW-3604) to be [merged](https://github.com/apache/airflow/pull/4460) into airflow in the first place. This project solves all of those issues and more, and is frankly a full rewrite.

#### Origins of the livy work

The livy batch operator is based on the work by [panovvv'](https://github.com/panovvv)s project [airfllow-livy-operators.](https://github.com/panovvv/airflow-livy-operators) It does some necessary changes:

- Seperates the operator into a hook (LivyBatchHook), an operator (LivyBatchOperator) and a sensor (LivyBatch-Sensor)
- Adds additional verification and log spilling to the sensor (the original sensor does not)
- Removes additional verification and log spilling from the operator hence alllowing a async pattern akin to the EMR add step operator and step sensor.
- Creates livy, spark and YARN airflow connections dynamically from an Azure HDInsight connection
- Returns the batch ID from the operator so that a sensor can use it after being passed through XCom
- Changes logging to LoggingMixin calls
- Allows templatization of fields

#### State of airflow livy operators in the wild..

As it stands today (June of 2020), there are multiple airflow livy operator projects out there:

- [panovvv/airflow-livy-operators:](panovvv/airflow-livy-operators) the project which this project bases its work on
- the [official livy provider](https://github.com/apache/airflow/tree/master/airflow/providers/apache/livy) in airflow 2.0, with a backport available for airflow 1.1.x: alas the official provider has very limited functionality - it does not spill the job's logs, and it does not do additional verification for job completion using spark history server or yarn resource manager, amongst other limitations
- [rssanders3/airflow-spark-operator-plugin:](rssanders3/airflow-spark-operator-plugin) this is the oldest livy operator, which only supports livy sessions and not batches. there's a copy of this in [alikemalocalan/airflow-hdinsight-operators.](alikemalocalan/airflow-hdinsight-operators)

### <span id="page-10-5"></span><span id="page-10-0"></span>**2.1 airflowhdi package**

#### <span id="page-10-1"></span>**2.1.1 Subpackages**

#### <span id="page-10-2"></span>**2.1.1.1 airflowhdi.hooks package**

```
class airflowhdi.hooks.AzureHDInsightHook(azure_conn_id='azure_default')
  Bases: airflow.hooks.base_hook.BaseHook
```
Uses the HDInsightManagementClient from the [HDInsight SDK for Python](https://docs.microsoft.com/en-us/python/api/overview/azure/hdinsight?view=azure-python) to expose several operations on an HDInsight cluster: get cluster state, create, delete.

Example HDInsight connection

Parameters **azure\_conn\_id** (string) – connection ID of the Azure HDInsight cluster. See example above.

**create\_cluster**(*cluster\_create\_properties: azure.mgmt.hdinsight.models.\_models\_py3.ClusterCreateProperties*, *cluster\_name*)

Creates an HDInsight cluster

This operation simply starts the deployment, which happens asynchronously in azure. You can call [get\\_cluster\\_state\(\)](#page-10-3) for polling on its provisioning.

Note: This operation is idempotent. If the cluster already exists, this call will simple ignore that fact. So this can be used like a "create if not exists" call.

#### Parameters

• **cluster\_create\_properties** (ClusterCreateProperties) – the Cluster-CreateProperties representing the HDI cluster spec. You can explore some sample specs [here.](https://github.com/Azure-Samples/hdinsight-python-sdk-samples) This python object follows the same structure as the [HDInsight arm template.](https://docs.microsoft.com/en-us/azure/templates/microsoft.hdinsight/2018-06-01-preview/clusters)

Example ClusterCreateProperties

• **cluster** name  $(string)$  – The full cluster name. This is the unique deployment identifier of an HDI cluster in Azure, and will be used for fetching its state or submitting jobs to it HDI cluster names have the following [restrictions.](https://docs.microsoft.com/en-us/azure/hdinsight/hdinsight-hadoop-provision-linux-clusters#cluster-name)

#### **delete\_cluster**(*cluster\_name*)

Delete and HDInsight cluster

Parameters **cluster\_name** (string) – the name of the cluster to delete

- <span id="page-10-3"></span>**get\_cluster\_state**(*cluster\_name*) → azure.mgmt.hdinsight.models.\_models\_py3.ClusterGetProperties Gets the cluster state.
- **get\_conn**() → azure.mgmt.hdinsight.\_hd\_insight\_management\_client.HDInsightManagementClient Return a HDInsight Management client from the Azure Python SDK for HDInsight

This hook requires a service principal in order to work. You can create a service principal from the az CLI like so:

```
az ad sp create-for-rbac --name localtest-sp-rbac --skip-assignment \
--sdk-auth > local-sp.json
```
See also:

- <span id="page-11-2"></span>• [Create an Azure AD app & service principal in the portal - Microsoft identity platform](https://docs.microsoft.com/en-us/azure/active-directory/develop/howto-create-service-principal-portal)
- [Azure HDInsight SDK for Python](https://docs.microsoft.com/en-us/python/api/overview/azure/hdinsight?view=azure-python#authentication-example-using-a-service-principal)
- [How to authenticate Python applications with Azure services](https://docs.microsoft.com/en-us/azure/developer/python/azure-sdk-authenticate?view=azure-python&tabs=cmd#authenticate-with-a-json-dictionary)

#### <span id="page-11-0"></span>**2.1.1.2 airflowhdi.operators package**

```
class airflowhdi.operators.AzureHDInsightSshOperator(cluster_name,
```
*azure\_conn\_id='azure\_hdinsight\_default'*, *\*args*, *\*\*kwargs*)

Bases: airflow.contrib.operators.ssh\_operator.SSHOperator

Uses the AzureHDInsightHook and SSHHook to run an SSH command on the master node of the given HDInsight cluster

The SSH username and password are fetched from the azure connection passed. The SSH endpoint and port of the cluster is also fetched using the  $airflowhdi.hooks.AzureHDInsightHook$ . [get\\_cluster\\_state\(\)](#page-10-3) method.

#### **Parameters**

- **cluster\_name**  $(str)$  Unique cluster name of the HDInsight cluster
- **azure\_conn\_id** connection ID of the Azure HDInsight cluster.
- **command**  $(str)$  command to execute on remote host. (templated)
- **timeout**  $(int)$  timeout (in seconds) for executing the command.
- **environment** (dict) a dict of shell environment variables. Note that the server will reject them silently if *AcceptEnv* is not set in SSH config.
- **do\_xcom\_push** (bool) return the stdout which also get set in xcom by airflow platform
- **get\_pty** (bool) request a pseudo-terminal from the server. Set to True to have the remote process killed upon task timeout. The default is False but note that *get\_pty* is forced to True when the *command* starts with sudo.

#### **execute**(*context*)

Raises **AirflowException** – when the SSH endpoint of the HDI cluster cannot be found

<span id="page-11-1"></span>**class** airflowhdi.operators.**AzureHDInsightCreateClusterOperator**(*cluster\_name*,

*cluster\_params: azure.mgmt.hdinsight.models.\_models\_py3.ClusterCreateProperties*, *azure\_conn\_id='azure\_hdinsight\_default'*, *\*args*, *\*\*kwargs*)

Bases: airflow.models.baseoperator.BaseOperator

#### See also:

See the documentation of  $airflowhdi.hooks.AzureHDInsightHook$  for explanation on the parameters of this operator

#### **Parameters**

- **azure\_conn\_id** (string) connection ID of the Azure HDInsight cluster.
- **cluster\_name**  $(str)$  Unique cluster name of the HDInsight cluster

<span id="page-12-0"></span>• **cluster\_params** (ClusterCreateProperties) – the azure.mgmt. hdinsight.models.ClusterCreateProperties representing the HDI cluster spec. You can explore some sample specs [here.](https://github.com/Azure-Samples/hdinsight-python-sdk-samples) This python object follows the same structure as the [HDInsight arm template.](https://docs.microsoft.com/en-us/azure/templates/microsoft.hdinsight/2018-06-01-preview/clusters)

Example ClusterCreateProperties

**execute**(*context*)

This is the main method to derive when creating an operator. Context is the same dictionary used as when rendering jinja templates.

Refer to get\_template\_context for more context.

#### **template\_fields = ['cluster\_params']**

```
class airflowhdi.operators.ConnectedAzureHDInsightCreateClusterOperator(azure_conn_id=None,
```
*hdi\_conn\_id=None*, *\*args*, *\*\*kwargs*) Bases: airflowhdi.operators.azure hdinsight create cluster operator. AzureHDInsightCreateClusterOperator

An extension of the [AzureHDInsightCreateClusterOperator](#page-11-1) which allows getting credentials and other common properties for azure.mgmt.hdinsight.models.ClusterCreateProperties from a connection

#### **Parameters**

- **azure\_conn\_id** (string) connection ID of the Azure HDInsight cluster.
- **hdi** conn id  $(str)$  connection ID of the connection that contains a azure.mgmt. hdinsight.models.ClusterCreateProperties object in its extra field
- **cluster\_params** (ClusterCreateProperties) cluster creation spec
- **cluster\_name**  $(str)$  Unique cluster name of the HDInsight cluster

#### **execute**(*context*)

This is the main method to derive when creating an operator. Context is the same dictionary used as when rendering jinja templates.

Refer to get\_template\_context for more context.

#### param\_field\_types = [<enum 'OSType'>, <enum 'Tier'>, <class 'azure.mgmt.hdinsight.mode

```
class airflowhdi.operators.AzureHDInsightDeleteClusterOperator(cluster_name,
```
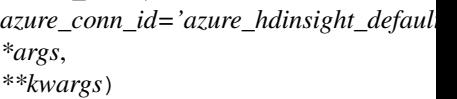

Bases: airflow.models.baseoperator.BaseOperator

See also:

See the documentation of  $airflowhdi.hooks.AzureHDInsightHook$  for explanation on the parameters of this operator

#### **execute**(*context*)

This is the main method to derive when creating an operator. Context is the same dictionary used as when rendering jinja templates.

Refer to get\_template\_context for more context.

#### <span id="page-13-1"></span><span id="page-13-0"></span>**2.1.1.3 airflowhdi.sensors package**

```
class airflowhdi.sensors.AzureHDInsightClusterSensor(cluster_name,
```
*azure\_conn\_id='azure\_hdinsight\_default'*, *provisioning\_only=False*, *poke\_interval=20*, *mode='poke'*, *\*args*, *\*\*kwargs*)

```
Bases: airflow.sensors.base_sensor_operator.BaseSensorOperator
```
Asks for the state of the HDInsight cluster until it achieves the desired state: provisioning or running If it fails the sensor errors, failing the task.

#### See also:

See the documentation of  $airflowhdi.$ hooks.AzureHDInsightHook for explanation on the parameters of this operator

#### **Parameters**

- **cluster\_name**  $(str)$  name of the cluster to check the state of
- **azure** conn  $id$  ( $str$ ) azure connection to get config from
- **provisioning\_only** (bool) poke up till provisioning only if *True*, else poke till the cluster hasn't achieved a terminal state

```
FAILED_STATE = [<HDInsightClusterProvisioningState.failed: 'Failed'>, <HDInsightClust
```
NON\_TERMINAL\_STATES = [<HDInsightClusterProvisioningState.in\_progress: 'InProgress'>,

#### PROV\_ONLY\_TERMINAL\_STATES = [<HDInsightClusterProvisioningState.in\_progress: 'InProgr

#### **poke**(*context*)

Function that the sensors defined while deriving this class should override.

```
template_fields = ['cluster_name']
```

```
class airflowhdi.sensors.AzureDataLakeStorageGen1WebHdfsSensor(glob_path,
```
*azure\_data\_lake\_conn\_id='azure\_data\_lake\_default'*, *\*args*, *\*\*kwargs*)

Bases: airflow.operators.sensors.BaseSensorOperator

Waits for blobs matching a wildcard prefix to arrive on Azure Data Lake Storage.

#### **Parameters**

- **glob\_path** glob path, allows wildcards
- **azure\_data\_lake\_conn\_id** connection reference to ADLS

```
poke(context)
```
Function that the sensors defined while deriving this class should override.

```
template_fields = ('glob_path',)
```

```
ui_color = '#901dd2'
```

```
class airflowhdi.sensors.WasbWildcardPrefixSensor(container_name, wildcard_prefix,
                                                        wasb_conn_id='wasb_default',
                                                        check_options=None, *args,
                                                        **kwargs)
```

```
Bases: airflow.operators.sensors.BaseSensorOperator
```
<span id="page-14-1"></span>Waits for blobs matching a wildcard prefix to arrive on Azure Blob Storage.

#### Parameters

- **container\_name** (str) Name of the container.
- **wildcard\_prefix** (str) Prefix of the blob. Allows wildcards.
- **wasb\_conn\_id** (str) Reference to the wasb connection.
- **check\_options** (dict) Optional keyword arguments that *Wasb-Hook.check\_for\_prefix()* takes.

#### See also:

```
See the documentation of airflow.contrib.sensors.wasb_sensor.WasbBlobSensor
```
#### **poke**(*context*)

Function that the sensors defined while deriving this class should override.

```
template_fields = ('container_name', 'wildcard_prefix')
```
### <span id="page-14-0"></span>**2.1.2 Module contents**

# CHAPTER 3

Indices and tables

- <span id="page-16-0"></span>• genindex
- modindex
- search

Python Module Index

<span id="page-18-0"></span>a

airflowhdi, [11](#page-14-0) airflowhdi.hooks, [7](#page-10-2) airflowhdi.operators, [8](#page-11-0) airflowhdi.sensors, [10](#page-13-0)

### Index

# <span id="page-20-0"></span>A

airflowhdi (*module*), [11](#page-14-1) airflowhdi.hooks (*module*), [7](#page-10-5) airflowhdi.operators (*module*), [8](#page-11-2) airflowhdi.sensors (*module*), [10](#page-13-1) AzureDataLakeStorageGen1WebHdfsSensor (*class in airflowhdi.sensors*), [10](#page-13-1) AzureHDInsightClusterSensor (*class in airflowhdi.sensors*), [10](#page-13-1) AzureHDInsightCreateClusterOperator (*class in airflowhdi.operators*), [8](#page-11-2) AzureHDInsightDeleteClusterOperator (*class in airflowhdi.operators*), [9](#page-12-0) AzureHDInsightHook (*class in airflowhdi.hooks*), [7](#page-10-5) AzureHDInsightSshOperator (*class in airflowhdi.operators*), [8](#page-11-2)

# C

ConnectedAzureHDInsightCreateClusterOperator (*class in airflowhdi.operators*), [9](#page-12-0) create\_cluster() (*airflowhdi.hooks.AzureHDInsightHook method*), [7](#page-10-5)

# D

delete\_cluster() (*airflowhdi.hooks.AzureHDInsightHook method*), [7](#page-10-5)

# F

FAILED\_STATE (*airflowhdi.sensors.AzureHDInsightClusterSensor attribute*), [10](#page-13-1)

## G

get\_cluster\_state() (*airflowhdi.hooks.AzureHDInsightHook method*), [7](#page-10-5) get\_conn() (*airflowhdi.hooks.AzureHDInsightHook*

*method*), [7](#page-10-5)

### N

NON\_TERMINAL\_STATES (*airflowhdi.sensors.AzureHDInsightClusterSensor attribute*), [10](#page-13-1)

### P

param\_field\_types (*airflowhdi.operators.ConnectedAzureHDInsightCreateClusterOperator attribute*), [9](#page-12-0) poke() (*airflowhdi.sensors.AzureDataLakeStorageGen1WebHdfsSensor method*), [10](#page-13-1) poke() (*airflowhdi.sensors.AzureHDInsightClusterSensor method*), [10](#page-13-1) poke() (*airflowhdi.sensors.WasbWildcardPrefixSensor method*), [11](#page-14-1) PROV\_ONLY\_TERMINAL\_STATES (*airflowhdi.sensors.AzureHDInsightClusterSensor attribute*), [10](#page-13-1)

# E

execute() (*airflowhdi.operators.AzureHDInsightCreateClusterOperator method*), [9](#page-12-0) execute() (*airflowhdi.operators.AzureHDInsightDeleteClusterOp method*), [9](#page-12-0) execute()(*airflowhdi.operators.AzureHDInsightSshOperator*<br>execute()(*airflowhdi.operators.AzureHDInsightSshOperator*<br>equipositions of the sensors AzureDateLakeStorageConJWe *method*), [8](#page-11-2) execute() (*airflowhdi.operators.ConnectedAzureHDInsightCreateClusterOperator attribute*), [10](#page-13-1) *method*), [9](#page-12-0) T template\_fields (*airflowhdi.operators.AzureHDInsightCreateClusterOperator attribute*), [9](#page-12-0) *flowhdi.sensors.AzureDataLakeStorageGen1WebHdfsSensor* template\_fields (*airflowhdi.sensors.AzureHDInsightClusterSensor attribute*), [10](#page-13-1)

template\_fields (*airflowhdi.sensors.WasbWildcardPrefixSensor attribute*), [11](#page-14-1)

## $\cup$

ui\_color (*airflowhdi.sensors.AzureDataLakeStorageGen1WebHdfsSensor attribute*), [10](#page-13-1)

## W

```
WasbWildcardPrefixSensor (class in air-
     flowhdi.sensors), 10
```